## ⊠ گزارش ۵۵۰

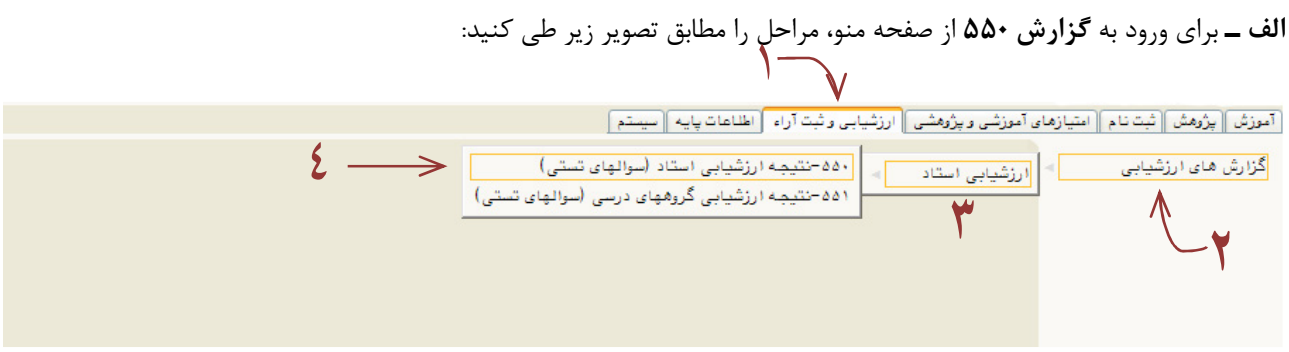

ب ــ پس از ورود به گزارش، پارامترهای گزارش را بر اساس تصویر به شرح ذیل تنظیم نمایید:

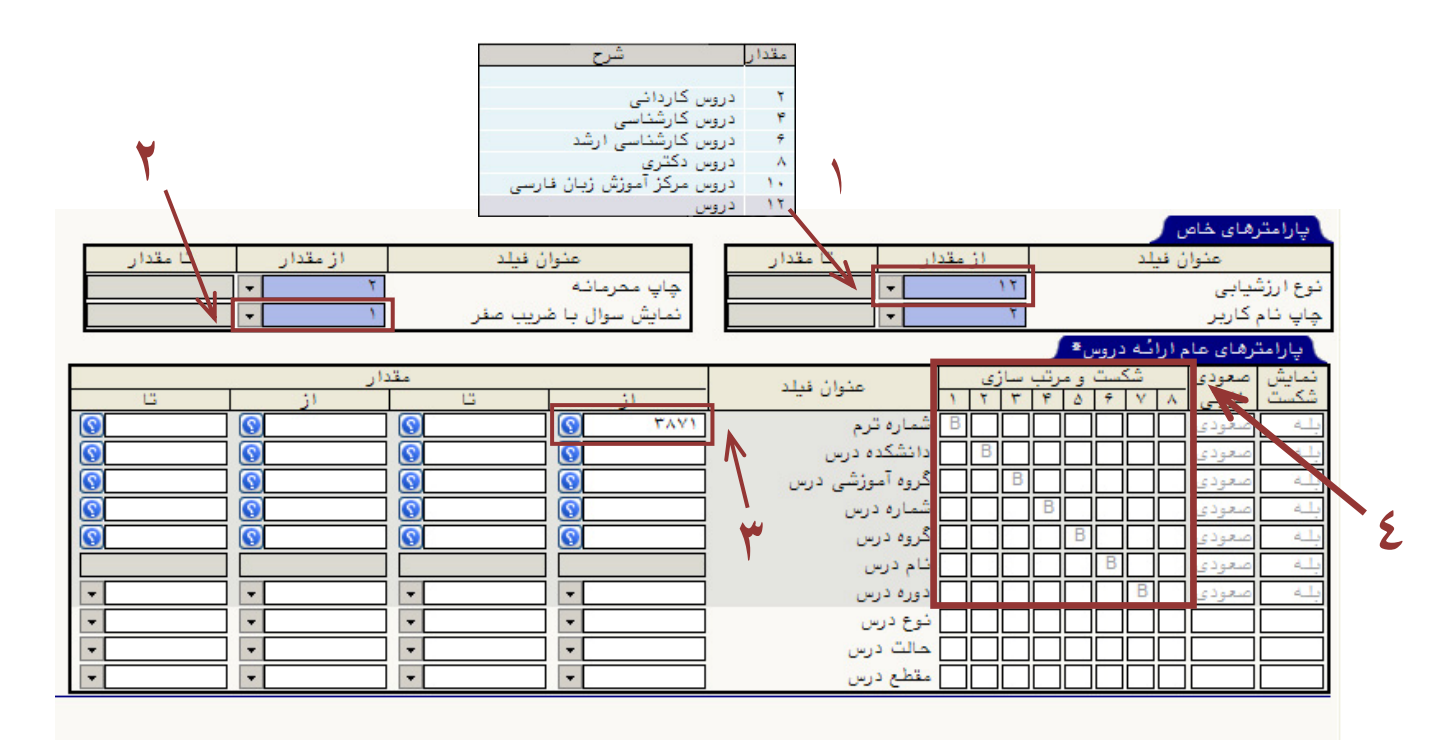

**۱ نوع ارزشیابی** روی ردیف <u>۱۲: **دروس** کلی</u>ک نمایید.

۲ نمایش سؤال با ضریب صفر <sub>۱۰ ر</sub>ا ۱ <del>خیر</del> وارد نمایید.

**۳** شماره ترم را ۳۸۷۱ وارد نمایید.

**۴** گزارش ۵۵۰ ارزشیابی آموزشی بر اساس تفکیکی که در قسمت **شکست و مرتب سازی** برای آن تعیین می شود، نتیجه ارزشیابی متفاوتی را ارائه می دهد. در صورتی که فرض بگیریم استاد موردنظر در دانشکده های مختلف، در چند گروه آموزشی متفاوت تدریس نموده است و از هر درس نیز بیشتر از یک گروه درسی ارائه کرده است، با اضافه و کم کردن هر شکست (به معنای کلیک روی مربع های کوچک داخل کادر و نمایش حرف B در آن ها) این نتایج به دست می آید:

گذاشتن B مقابل دانشکده، گروه آموزشی، شماره و نام درس و گروه درس: نتیجه ارزشیابی به تفکیک گروه های درسی هر درس نشان داده می شود. (تصویر زیر)

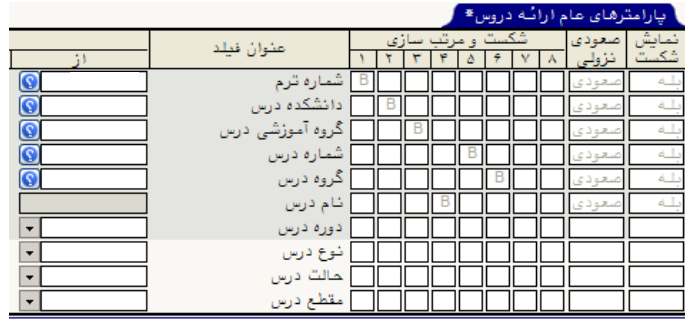

گ**ذاشتن B مقابل دانشکده، گروه آموزشی، شماره و نام درس:** نتیجه ارزشیابی به تفکیک درس ها (به صورت مجموع نتایج ارزشیابی همه گروه های درسی هر درس در صورت وجود) نشان داده می شود.

گذاشتن **B مقابل دانشکده، گروه آموزشی**: نتیجه ارزشیابی به تفکیک گروه آموزشی (به صورت مجموع نتایج ارزشیابی همه درس های مربوط به یک گروه)، نشان داده می شود.

گ**ذاشتن B مقابل دانشکده:** نتیجه ارزشیابی کلیه دروس استاد در دانشکده نشان داده می شود.

ه**- نکته۱:** در صورتی که هیچ شکستی اضافه نشود، نتیجه ارزشیابی مجموع همه درس ها نشان داده می شود. (تصویر زیر) گذاشتن **B** مقابل شماره ترم باعث نمایش شماره ترم در صفحه نتیجه گزارش می شود.

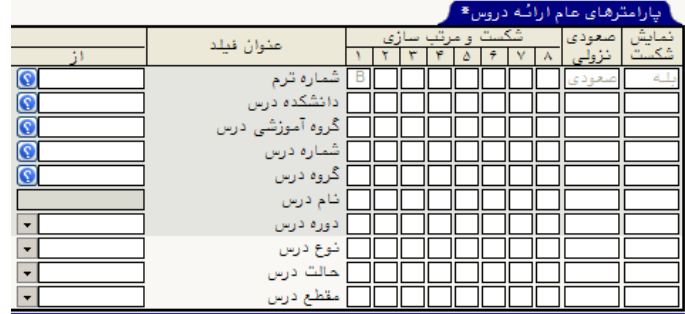

ج ــ دکمــه <mark>الصيشاهده</mark> را ذيل صفحه کليک نماييد.<br>المحمد الصيافتاني

**د ــ** نمونه یک گزارش ارزشیابی به تفکیک نام دانشکده، گروه آموزشی، شماره و نام درس و گروه درس مطابق تصویر ذیل می باشد. (برخى اطلاعات صفحه حذف شده اند)

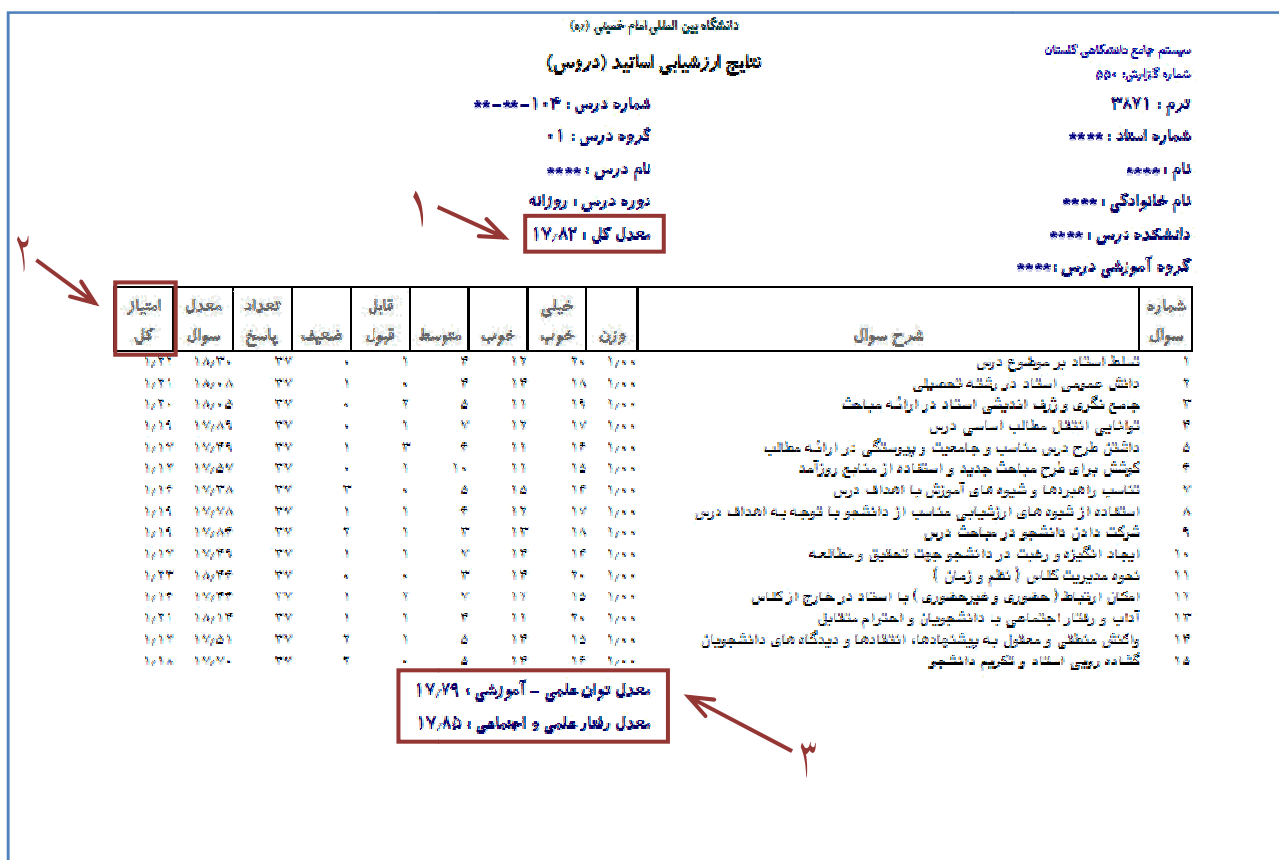

ر<br>استفسیر معدل کل در این گزارش، بر مبنای شکست های گزارش صورت می گیرد. در صورت تغییر شکسـت هـا، ایــن نمــرات نیــز تغییر می کنند. از آنجا که گزارش نشان داده شده در تصویر، به تفکیک گروه درسی است، معـدل کـل در اینجـا نشـان دهنـده نمـره ارزشیابی فقط در همان گروه درسی می باشد (گروه درسی ۰۱ از درس ۱۰۴–\*\*\*). برای دیدن معدل کل همه گروه های درسی باید همه شکست ها را برداشت.

ماکزیمم ا**متیاز کل** که به صورت میانگین وزنی محاسبه می شود، برای این نیمسال ۱/۳۳ است.

۳٪ سؤالات ارزشیابی این نیمسال به دو گروه به نام های **توان علمی ــ آموزشی و رفتار علمی و اجتماعی** طبقــه بنــدی شــده انــد. ذیل هر گزارش معدل ارزشیابی بر اساس این طبقه بندی ها قابل مشاهده می باشد.

طور پیش فرض گزارش تک تک گروه های درسی ارزشیابی شده را نمایش می دهد.